# **Создание модели трансформатора в симуляторе LTspice**

#### *Валентин Володин*

#### **Линейный трансформатор**

В SPICE симуляторах принята модель, согласно которой связь между обмотками определяется фиктивным схемным элементом, который называется коэффициентом связи К (рис.1). По сути, коэффициент связи очень похож на директиву и помещается в виде текста на схеме.

Текстовый синтаксис: Kxxx L1 L2 [L3 ...] <коэффициент>

Где L1, L2, L3… индуктивности, между которыми необходимо осуществить связь. Коэффициент связи **K** должен быть в диапазоне -1 … 1. Если K=0, то связь между обмотками отсутствует, а если K=1, то связь полная. Минус перед коэффициентом связи позволяет поменять местами начало и конец вторичной обмотки трансформатора. Для реальных трансформаторов коэффициент связи обычно находится в диапазоне 0.9 … 0.999.

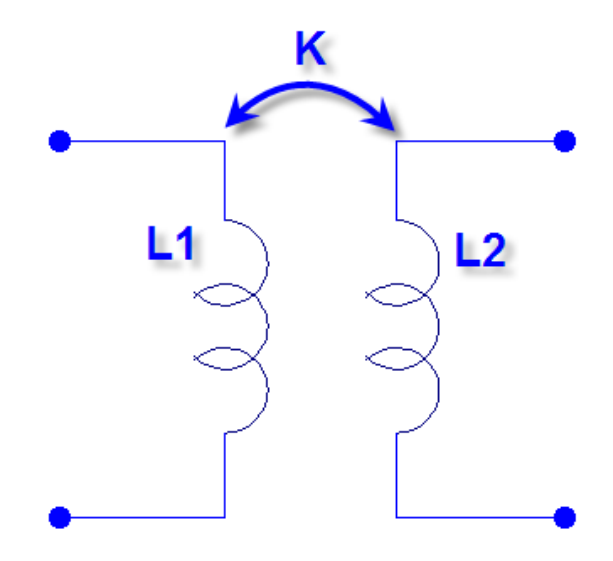

Рис.1. Способ организации индуктивной связи принятый в SPICE симуляторах.

Например, строка K12 L1 L2 1.0 создаёт двух обмоточный линейный трансформатор с полностью связанными катушками, где L1 имитирует его первичную обмотку, а L2 вторичную (Рис.1).

Описанным способом можно создавать не только 2-х обмоточные, но и многообмоточные трансформаторы. Например, строка K1 L1 L2 L3 L4 1.0 создаёт 4-х обмоточный трансформатор. Так же достаточно просто моделируются не равные связи между обмотками. Например

K1 L1 L2 0.999 K2 L2 L3 0.999 K3 L3 L4 1. K4 L1 L3 0.99 K5 L2 L4 0.99 K6 L1 L4 0.95

На практике иногда возникают проблемы использования предложенного принципа моделирования связи между индуктивностями. Дело в том, что в электротехнике обычно используется Т-образная модель трансформатора, изображённая на рис.2. Эту модель характеризуют индуктивности рассеяния первичной Ls1 и вторичной Ls2 обмоток, индуктивность намагничивания Lм и коэффициент трансформации идеального трансформатора *K ТР*=*N1*/ *N2* . Так как существуют достаточно простые методики, позволяющие измерять эти параметры на реальном трансформаторе, то хотелось бы иметь алгоритм их преобразования к виду удобному для SPICE симулятора.

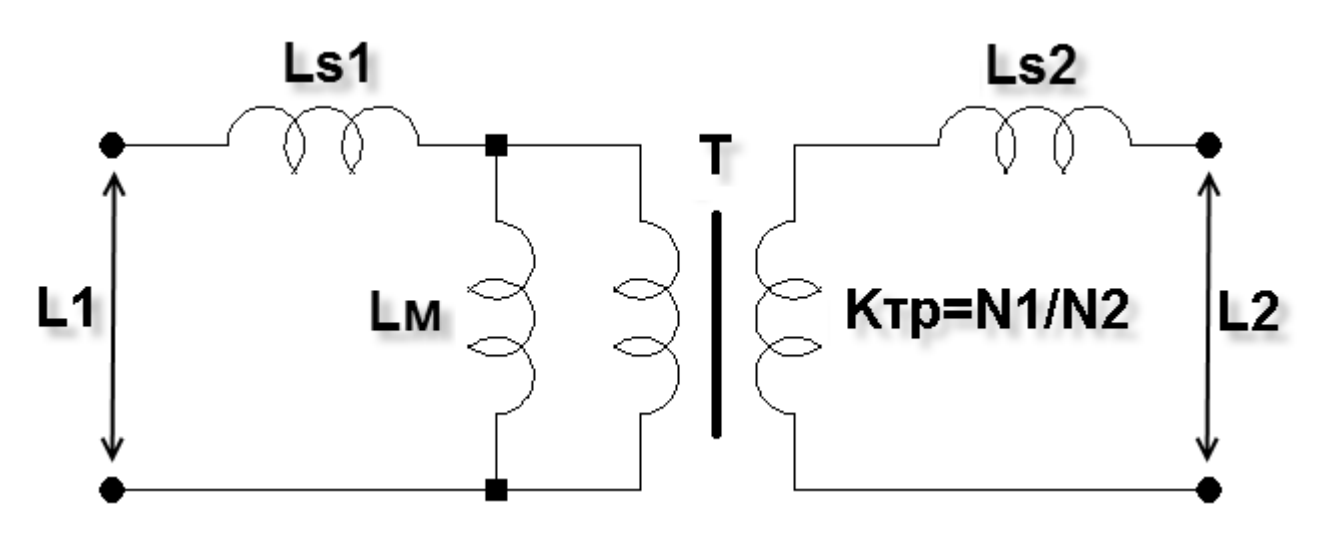

Рис.2. Эквивалентная модель трансформатора.

Согласно модели трансформатора, коэффициент связи и коэффициент трансформации можно определить по следующим формулам:

$$
K = \frac{L1 - Ls1}{L1} , K_{TP} = \frac{NI}{N2} = \sqrt{\frac{L1}{L2}}
$$

где L1 – индуктивности первичной обмотки трансформатора;

L2 – индуктивность вторичной обмотки трансформатора;

N1 – количество витков первичной обмотки трансформатора;

N2 – количество витков вторичной обмотки трансформатора;

Ls1 – индуктивность рассеяния первичной обмотки трансформатора.

Рассмотрим небольшой пример, имитирующий экспериментальную проверку коэффициента связи (рис.3).

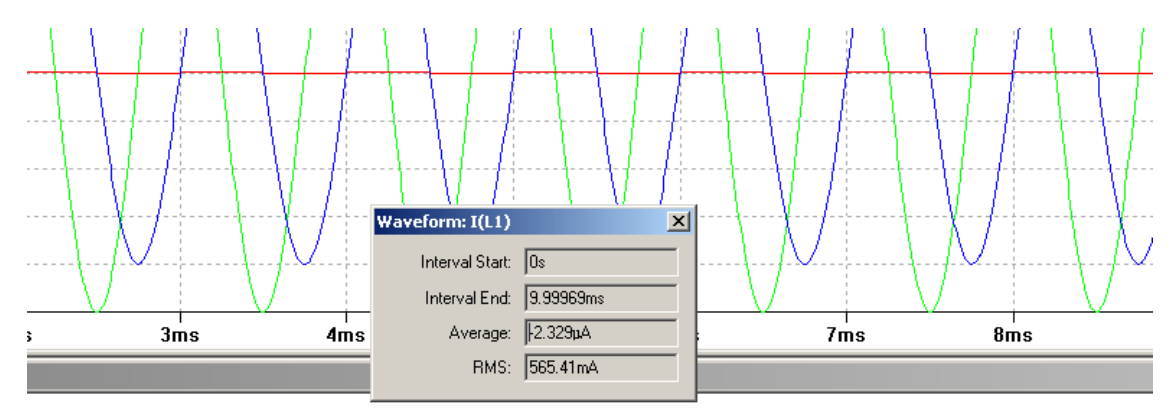

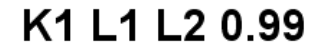

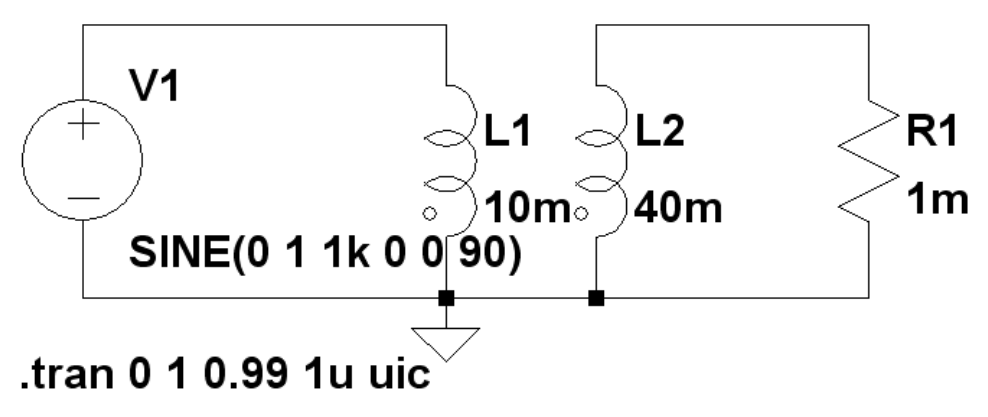

Рис.3. Схема испытания трансформатора в программе LTSpice/SwCad.

В примере используется трансформатор, имеющий индуктивность первичной обмотки L1=10мГн и индуктивность вторичной обмотки L2=40мГн. что соответствует коэффициенту трансформации:

$$
K_{TP} = \sqrt{\frac{LI}{L2}} = \sqrt{\frac{0.01}{0.04}} = 0.5
$$

Первичная обмотка трансформатора питается от генератора V1, формирующего синусоидальное напряжение частотой  $1 \kappa T u$  и амплитудой  $1B$  (эффективное значение равно 0.707B). Коэффициент связи между обмотками установлен равным K=0.99. При КЗ во вторичной обмотке (R1 имеет весьма низкое сопротивление равное 1  $MOM$ ), в первичной протекает ток I(L1)=565.41 $M$  (рис.3). Определим суммарную индуктивность рассеяния, приведённую к первичной обмотке:

$$
L\kappa = \frac{VI}{I(L1)\cdot\omega} = \frac{0.707}{0.565\cdot 2\cdot \pi \cdot 1000} = 0.2 \text{ mF}
$$

Индуктивность рассеяния первичной обмотки равна:

$$
L_{SI} = \frac{L\kappa}{2} = \frac{0.2}{2} = 0.1 \text{ mF}
$$

Реальный коэффициент связи равен:

$$
K = \frac{L1 - L_{SI}}{L1} = \frac{0.01 - 0.0001}{0.01} = 0.99
$$

Что соответствует заданному коэффициенту связи.

### Нелинейный трансформатор

В LTspice предусмотрена возможность создания модели нелинейного трансформатора при помощи гистерезисной модели магнитного сердечника, которую впервые предложил Джон Чан. Модель использует только основные параметры петли гистерезиса, перечисленные в таблице 1. Таблица 1 Основные параметры петли гистерезиса

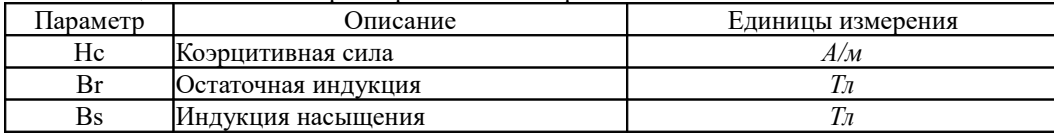

Наряду с параметрами петли гистерезиса, при описании нелинейной индуктивности, учитываются линейные размеры сердечника, а так же количество витков катушки (таблица 2). Таблина 2. Основные параметры сердечника и катушки

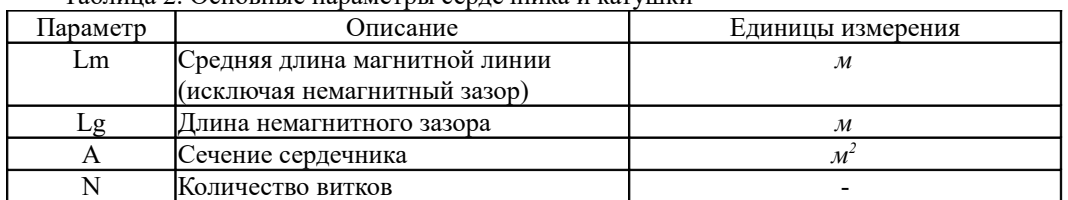

На рис.4 изображен пример модели нелинейного двухобмоточного трансформатора.

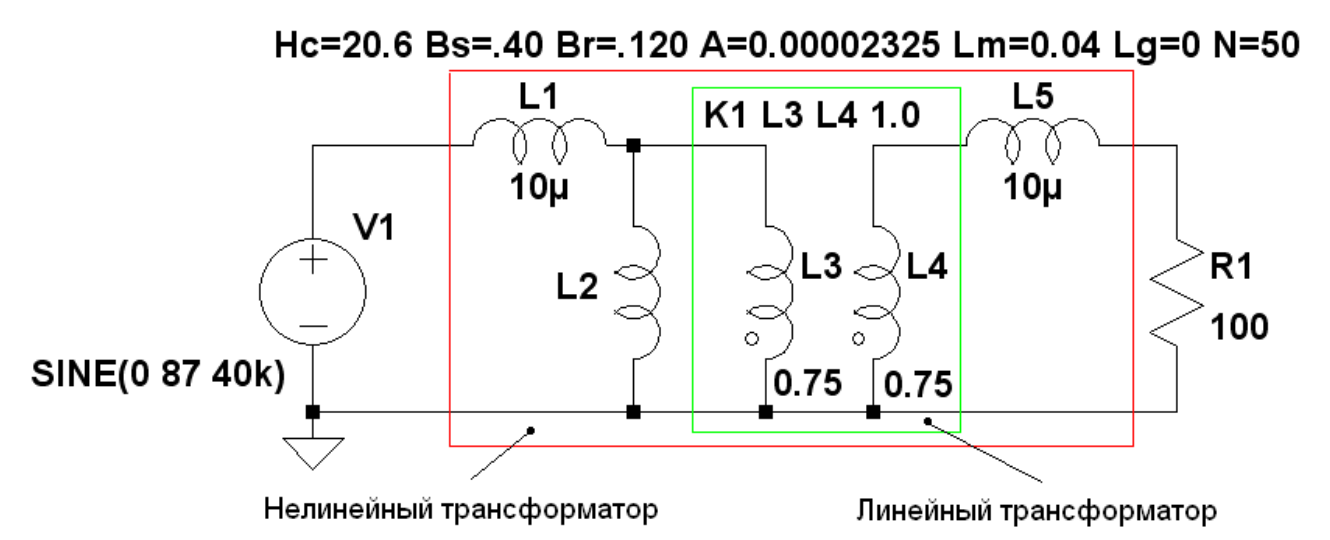

Рис.4 Модель нелинейного трансформатора на ферритовом сердечнике М2000НМ1.

Рассмотрим подробнее назначение и подбор параметров отдельных элементов модели нелинейного трансформатора. Индуктивность L2 имитирует нелинейную индуктивность намагничивания первичной обмотки реального трансформатора. В данном примере использован сердечник из феррита М2000НМ1. Индуктивности L3 и L4 имитируют первичную и вторичную обмотки линейного трансформатора. Связь между обмотками линейного трансформатора организуется при помощи коэффициента связи K1 L3 L4 1.0.

**Примечание:** 1. Имейте в виду, что коэффициент связи между обмотками линейного трансформатора в обязательном порядке должен быть равным 1; 2. Чтобы нелинейная индуктивность L2 не шунтировалась индуктивностью L3 первичной обмотки линейного трансформатора, последняя должна в 100 и более раз превышать первую; 3. Активное сопротивление (Series Resistance) линейной индуктивности L3 необходимо указать нулевым. Для нелинейной индуктивности L2 этот параметр должен быть маленьким (например, 1 mΩ), но не нулевым. Сопротивление, имитирующее активное сопротивление реальной обмотки, можно прописать в параметре Series Resistance индуктивности рассеяния L1 или использовать для него специальное сопротивление, включенное последовательно с L1.

Величину нелинейной индуктивности можно проверить экспериментально или вычислить по формуле, используя параметры модели нелинейной индуктивности:

$$
L2 = \frac{1.25 \cdot 10^{-6} \cdot A \cdot N^2}{Lg + \frac{Lm \cdot \mu_0 \cdot Hc \cdot (Bs + Br)}{Bs \cdot Br}} = \frac{1.25 \cdot 10^{-6} \cdot 23.25 \cdot 10^{-6} \cdot 50^2}{0 + \frac{0.04 \cdot 4 \cdot \pi \cdot 10^{-7} \cdot 20.6 \cdot (0.4 + 0.12)}{0.4 \cdot 0.12}} = 6.48
$$
 nFH

Пусть индуктивность L3=0.75 Гн, что более чем в 100 раз превышает вычисленную индуктивность L2. Коэффициент трансформации устанавливается соотношением величин индуктивностей L3 и L4:

$$
K_{TP} = \sqrt{\frac{L3}{L4}} = \sqrt{\frac{0.75}{0.75}} = 1
$$

Индуктивности L1 и L5 имитируют индуктивности рассеяния первичной и вторичной обмоток нелинейного трансформатор. Если реальный трансформатор отсутствует, то величины этих индуктивностей можно установить из соображения получения требуемого коэффициента связи К, который, для большинства реальных трансформаторов с ферромагнитным сердечником, находится в диапазоне 0.9…0.999. В этом случае индуктивности рассеяния определяются по формулам:

 $LI = \overline{L}2 \cdot (1 - K)$  для первичной обмотки

И

$$
L5 = \frac{L1}{K_{TP}^2} = L2 \cdot (1 - K) \cdot \frac{L4}{L3}
$$
для вторичной обмотки.

Если трансформатор уже изготовлен, то индуктивность рассеяния можно определить экспериментально, использовать измерительную схему (рис.5), которая подобна схеме (рис.2).

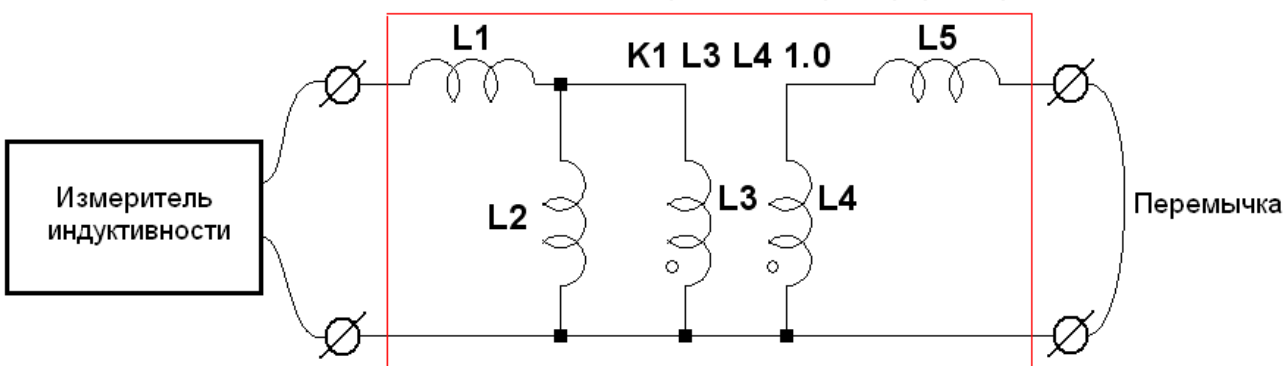

Эквивалентная схема реального трансформатора

Рис.5 Измерительная схема для определения индуктивности рассеяния трансформатора.

Согласно приведённой схемы, если перемычкой замкнуть вторичную обмотку трансформатора, то индуктивность первичной обмотки будет практически равна сумме индуктивностей рассеяния первичной и вторичной обмоток  $L_K = L_1 + L_S^{\prime}$ . Где  $L_S = L_S \cdot K_{TP}^2$  - индуктивность рассеяния вторичной обмотки, приведённая к первичной. Так как индуктивность намагничивания L2 и индуктивности обмоток линейного трансформатора L3, L4 во много раз больше индуктивности рассеяния, то их влиянием можно пренебречь.

Для реальных трансформаторов с ферромагнитным сердечником *L*1≈ *L*<sup>5</sup> *'* . Следовательно, индуктивно-

сти рассеяния обмоток можно найти по формулам:

$$
L_1 = L_K / 2
$$
для первичной обмотки

И

$$
L_5 = \frac{L_K}{2 \cdot K_{TP}^2}
$$
для вторичной обмотки.

## Трансформаторы с подмагничиванием и магнитные усилители

Ко мне несколько раз обращались посетители форума http://valvol/ru с просьбой помочь с моделированием магнитных усилителей (МУ). Дело в том, что линейный трансформатор, входящий в состав нелинейной модели трансформатора, не может передавать (трансформировать) постоянный ток из одной обмотки трансформатора в другую. Что касается нелинейных трансформаторов, работающих с подмагничиванием, то указанный недостаток можно скомпенсировать, значительно увеличив индуктивность линейного трансформатора. Однако трудно заранее быть уверенным, что использованная индуктивность линейного трансформатора в достаточной мере расширит рабочий диапазон модели в сторону низких частот и не исказит результатов моделирования. Поэтому разумнее будет просто заменить линейный трансформатор другим компонентом (назовём его идеальным трансформатором), способным передавать из обмотки в обмотку не только переменный, но и постоянный ток. Создание такого компонента возможно и на рис.6. приведена его схема.

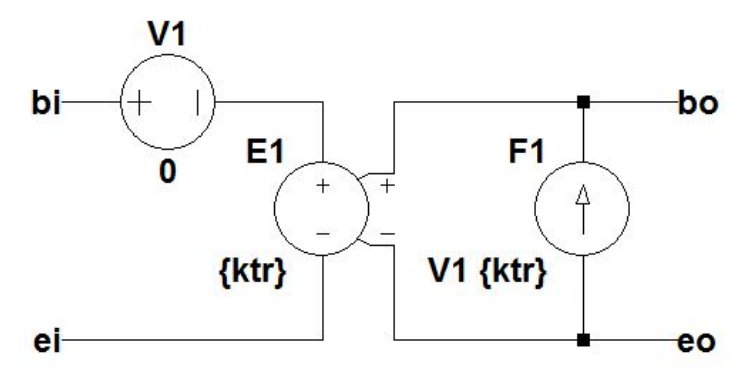

Рис.6 Схема модели идеального трансформатора.

Здесь, входная "обмотка" трансформатора имеет выводы bi(начало) и ei(конец), а выходная "обмотка" имеет выводы **bo**(начало) и **eo**(конец). ИТУТ F1 позволяет передавать ток из первичной обмотки трансформатора во вторичную в соответствии с коэффициентом трансформации ktr. ИНУН E1, также в соответствии с коэффициентом трансформации ktr, "отражает" напряжение на вторичной обмотке трансформатора в первичную обмотку. Источник напряжения V1 является датчиком тока для ИНУН Е1.

На рис. 7 изображен возможный вид обмотки идеального трансформатора.

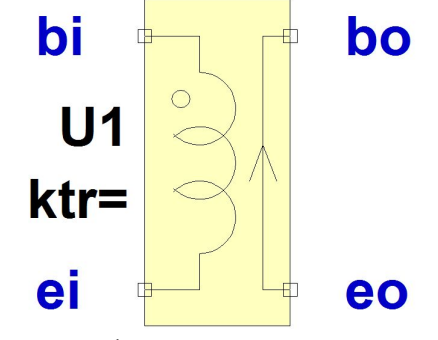

Рис.7 Символ обмотки идеального трансформатора.

Создание модели нелинейного трансформатора с использованием обмоток идеального трансформатора, в общем-то, практически ни чем не отличается от ранее описанной процедуры создания модели нелинейного трансформатора, использующего директиву К линейного трансформатора. Модель нелинейного трансформатора должна содержать столько обмоток идеального трансформатора, сколько их содержится в реальном трансформаторе. Т.е., двухобмоточный трансформатор содержит две обмотки, трёхобмоточный три и т.д.. Все обмотки соединяются между собой одноимёнными терминалами **bo** и **eo**. К этим же терминалам подключается нелинейный дроссель, имитирующий индуктивность намагничивания нелинейного трансформатора. В качестве параметра ktr для каждой обмотки устанавливается значение равное отношению количества витков данной обмотке к количеству витков нелинейного дросселя. Изменение знака значения ktr на отрицательный меняет фазировку обмотки (начало обмотки становится концом, а конец началом).

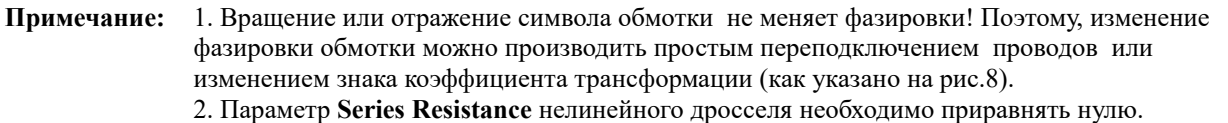

На рис.8 изображена модель трёхобмоточного трансформатора. Измеритель **G\_Loop** не является частью модели нелинейного трансформатора, а изображен здесь лишь с целью демонстрации правильности его подключения к индуктивности намагничивания трансформатора L1. В отсутствии измерителя **G\_Loop**, нижний конец L1 подключается к общему проводу.

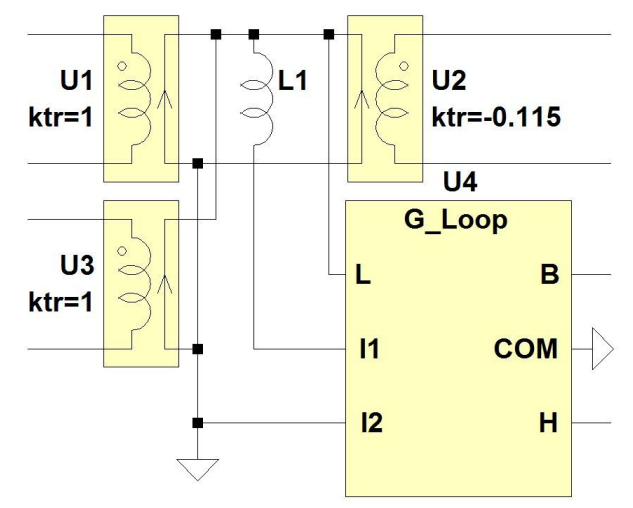

Hc=13 Bs=0.39 Br=0.1 A=54u Lm=69.1m Lg=0.731m N=130

Рис.8 Модель трёхобмоточного трансформатора.

Несмотря на то, что модель нелинейного трансформатора построена с использование обмоток идеального трансформатора, модельный трансформатор, как и любой реальный, не способен трансформировать постоянное напряжение. В самом деле, если подключить источник постоянного напряжения к любой из обмоток полученного трансформатора, то такое же напряжение (в соответствии с **ktr**) будет приложено к нелинейному дросселю. В результате, через некоторое время, дроссель насытится и напряжение на нём снизится. Это снижение напряжения отразится обратно в обмотку к которой подключен внешний источник напряжения.

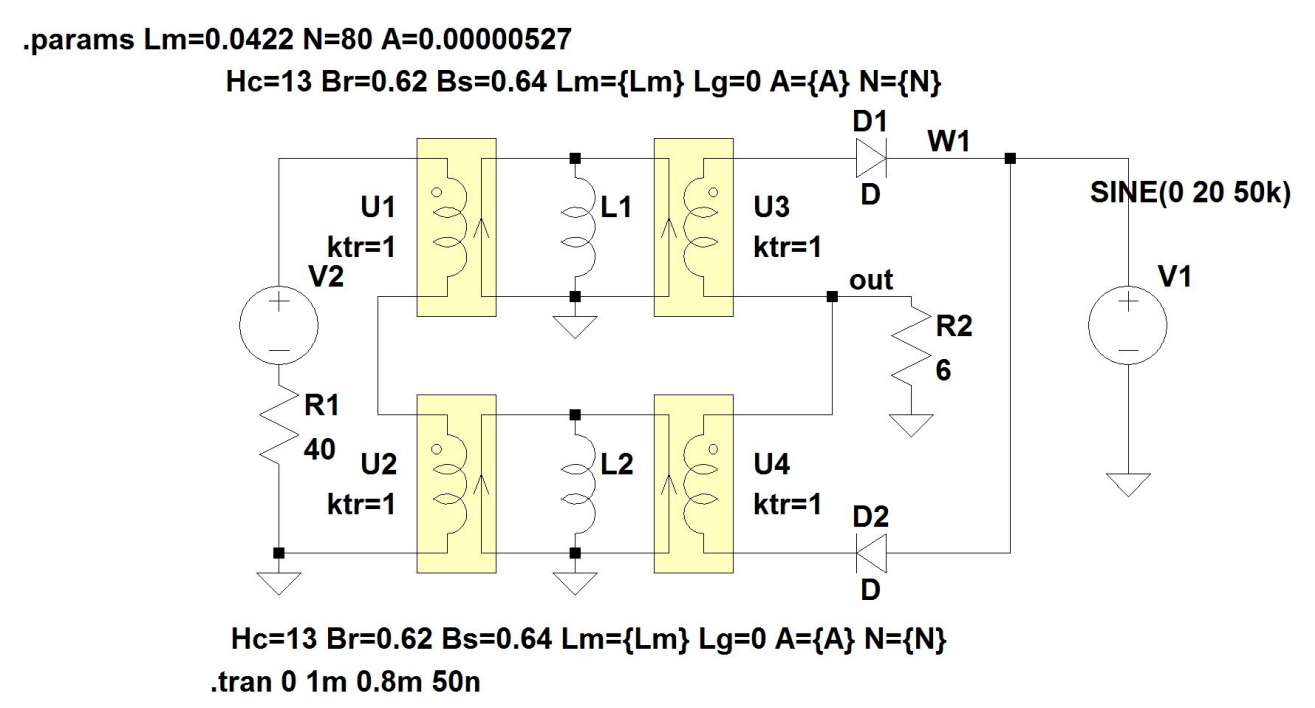

Рис.9 Модель магнитного усилителя.

В результате ток, потребляемый из внешнего источника возрастёт и будет возрастать до тех пор, пока не будет достигнуто равенство между напряжением приложенным к обмотке и суммой падений напряжений всей цепи, включающей внутреннее сопротивление источника и активное сопротивление обмотки. Т.е. всё будет происходить именно так, как это происходит в реальном трансформаторе.

На рис.9. изображена модель магнитного усилителя.

МУ, изображенный на рис.9, выполнен на двух сердечниках, индуктивность намагничивания которых имитируется нелинейными дросселями L1 и L2. Каждый сердечник МУ имеет свою рабочую обмотку, изображенную справа от соответствующей индуктивности намагничивания. Оба сердечника охвачены общей обмоткой управления, соответствующие половинки которой изображены слева от индуктивностей намагничивания. Это основные обмотки МУ. Реальные МУ могут содержать ещё дополнительные обмотки смещения и обратной связи, которые подключаются аналогично обмотке управления.